## **Free Download**

[Cannot Create Steam Api.dll Black Ops 2 Fixlkjh](https://blltly.com/1n8jq8)

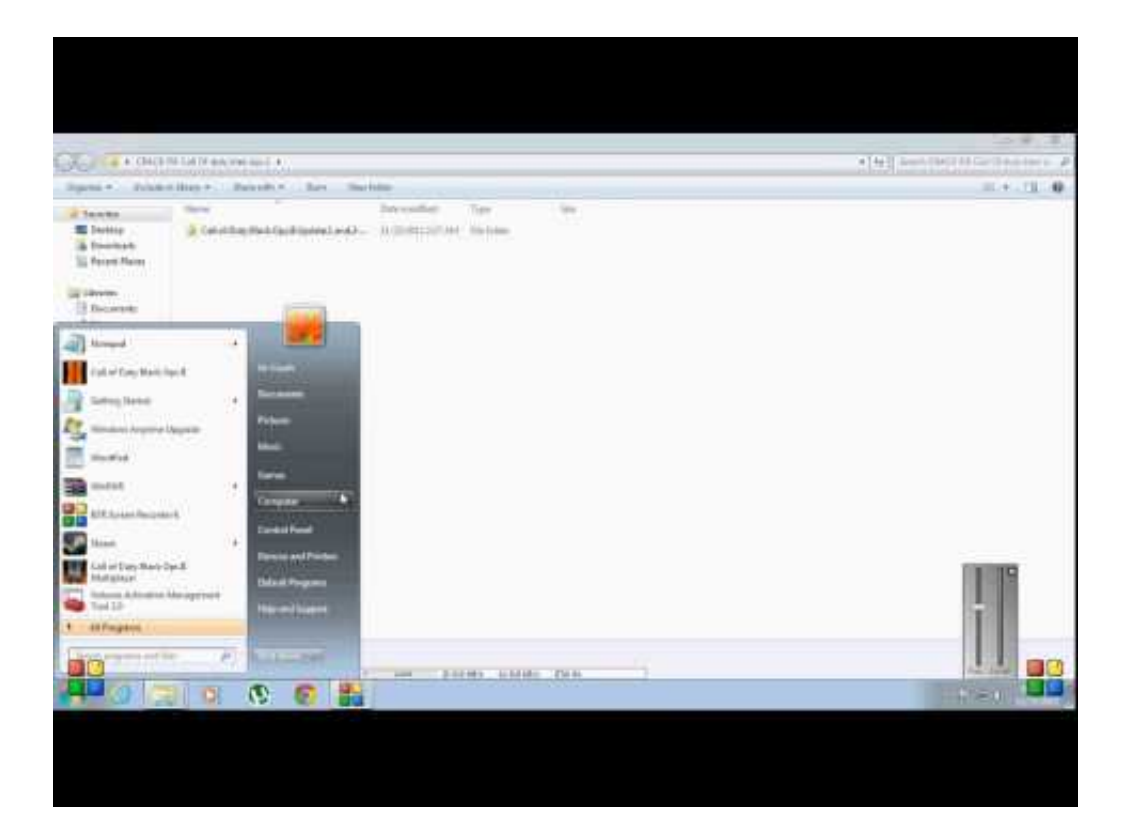

[Cannot Create Steam Api.dll Black Ops 2 Fixlkjh](https://blltly.com/1n8jq8)

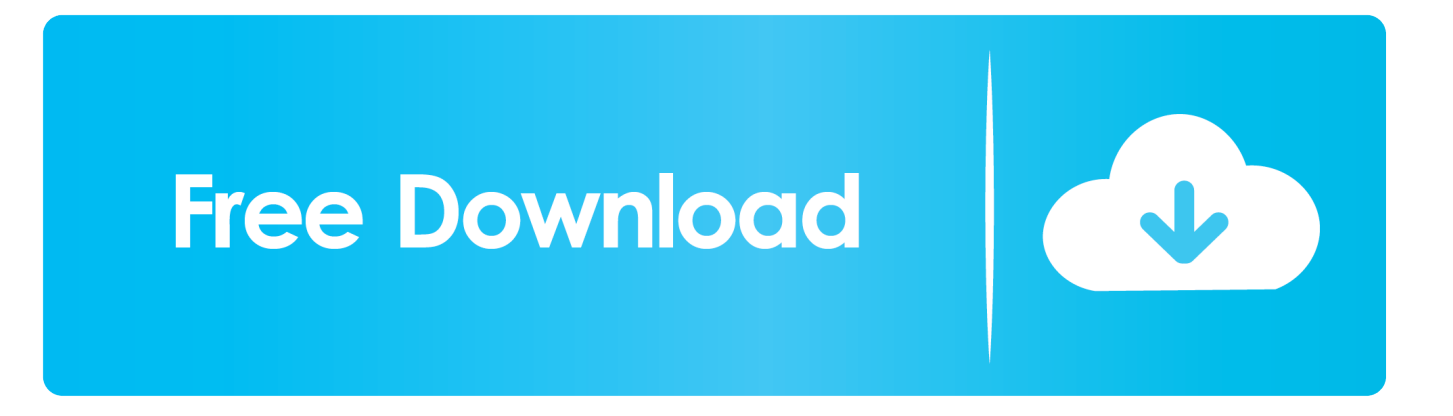

Many users claim that they fixed problems with Black Ops 2 simply by ... If you can't run Steam games on your Windows 10 PC, check out this .... I have a problem to start COD black ops 2, will not let me launch the game and when I try manually from the folder it tells me there is an error with: steam\_api.dll. Not to do ... Verifying game files didn't fix and neither did reinstalling. ... I opened task manager, but couldn't find that file name running anywhere. 490e5e6543